## SAP ABAP table CRMCO\_ACTUAL\_COSTS {Actual Costs from CRM Confirmations}

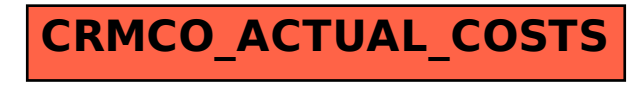